# **UNA ECUACION DIFERENCIAL DE CURIOSA SOLUCIÓN**

Josep Maria Franquet Bernis<sup>1</sup> Maria Pilar Caballé Tudó<sup>2</sup>

## RESUMEN

Los autores afrontan la resolución del siguiente ejercicio o problema de valor inicial (PVI) referente a una ecuación diferencial ordinaria de primer orden. La solución de esta ecuación no homogénea o completa, que aparentemente parece sencilla, se complica según el método que se sigue para ello. Los desarrollos en serie computerizados de Taylor y Mc Laurin resultan eficientes para abordar la resolución del problema planteado.

**Palabras clave**: ecuación diferencial, coeficientes, variación de constantes, desarrollo en serie, asíntota, rama parabólica, punto de inflexión.

# SUMMARY / ABSTRACT

The authors face the following exercise or initial value problem (IVP) resolution relating to an ordinary differential equation of the first order. The solution of this equation not homogeneous or complete, which apparently seems to be simple, it will be complicated according to the method followed to do so. Computerized developments in series of Taylor and Mc Laurin are efficient to address resolution of the problem.

**Key words**: differential equation, coefficients, variation of constants, development series, Asymptote, parabolic branch, turning point.

#### INTRODUCCIÓN

Con motivo de la elaboración de una monografía publicada por el Centro Asociado de la UNED en Tortosa (Franquet, 2013), su autor afrontó la resolución del siguiente ejercicio o problema de valor inicial (PVI) referente a la ecuación diferencial ordinaria de primer orden:

$$
y'+y=\frac{1}{1+x^2}
$$
, con la condición inicial: y(0) = 0.

 1 Dr. Ingeniero Agrónomo. Dr. Ciencias Económicas y Empresariales. Director C.A. UNED-Tortosa. Campus del Nordeste. director@tortosa.uned.es.

<sup>2</sup> Licenciada en CC. Matemáticas. Profesora-Tutora UNED. Tortosa.

 La solución de esta ecuación no homogénea o completa, que aparentemente parece sencilla, se complica según el método que se sigue para ello, como tendremos ocasión de comprobar seguidamente.

#### METODOLOGÍA

 En efecto, los coeficientes de la ecuación expresada son continuos para toda x que pertenezca al cuerpo de los números reales, o sea, que el intervalo de solución es: ℜ ⇔ -∞ < x < ∞.

La ecuación diferencial anterior tiene la forma:  $y' + p(x) \cdot y = q(x)$ , con  $p(x) = 1$ ; de tal modo que, para resolverla, hallamos el factor integrante:

$$
\mu(x) = \exp \int dx = \exp(x), \Rightarrow \mu(x) = e^x.
$$

 Ahora, multiplicamos la ecuación diferencial ordinaria anterior por dicho factor  $\mu(x) = e^x$ , y se tendrá que:

$$
e^{x}y' + e^{x}y = e^{x}/(1+x^2) \implies (e^{x}y)' = e^{x}/(1+x^2) \implies
$$

⇒  $e^{x}y = \int [e^{x}/(1 + x^{2})]dx + c$  ⇒  $y = e^{-x}\int_{0}^{x} [e^{x}/(1 + x^{2})]dx + ce^{-x}$ 0  $e^{x}y = \int_{0}^{x} |e^{x}/(1+x^{2})|dx + c \implies y = e^{-x}\int_{0}^{x} |e^{x}/(1+x^{2})|dx + ce^{-x}$ , que es la integral general del problema planteado aunque sería más correcto presentar un resultado más desarrollado de la misma.

 Desde luego, a la misma conclusión hubiéramos llegado por aplicación directa de la fórmula correspondiente (Alcaide, 1981), puesto que se trata, como hemos apuntado, de una ecuación diferencial ordinaria lineal de primer orden, o bien por el método de variación de constantes. En efecto, la ecuación es del tipo:

$$
\frac{dy}{dx} + X \cdot y + X_1 = 0
$$
, esto es:  $\frac{dy}{dx} + y - \frac{1}{1 + x^2} = 0$ , en que X = 1 y X<sub>1</sub> =  $-\frac{1}{1 + x^2}$ .

See tiene que: 
$$
\int X \cdot dx = x
$$
;  $\int X_1 \cdot e^{\int x \cdot dx} \cdot dx = -\int \frac{e^x}{1 + x^2} \cdot dx$ ; de donde:  $y = e^{-x} \left( c + \int \frac{e^x}{1 + x^2} \cdot dx \right) = e^{-x} \int \frac{e^x}{1 + x^2} \cdot dx + c \cdot e^{-x}$ , c.s. q.d.

Substituyendo ahora la condición inicial dada en la ecuación anterior, se obtiene:

$$
y(0) = 0 = e^0 \int_0^0 [e^t/(1+t^2)]dt + ce^0 \iff c = 0.
$$

 Finalmente, substituyendo en la ecuación, se obtiene la integral particular buscada:

2  $y = e^{-x} \int_0^x \left[ e^x / (1 + x^2) \right] dx$ , cuya representación gráfica es la siguiente:

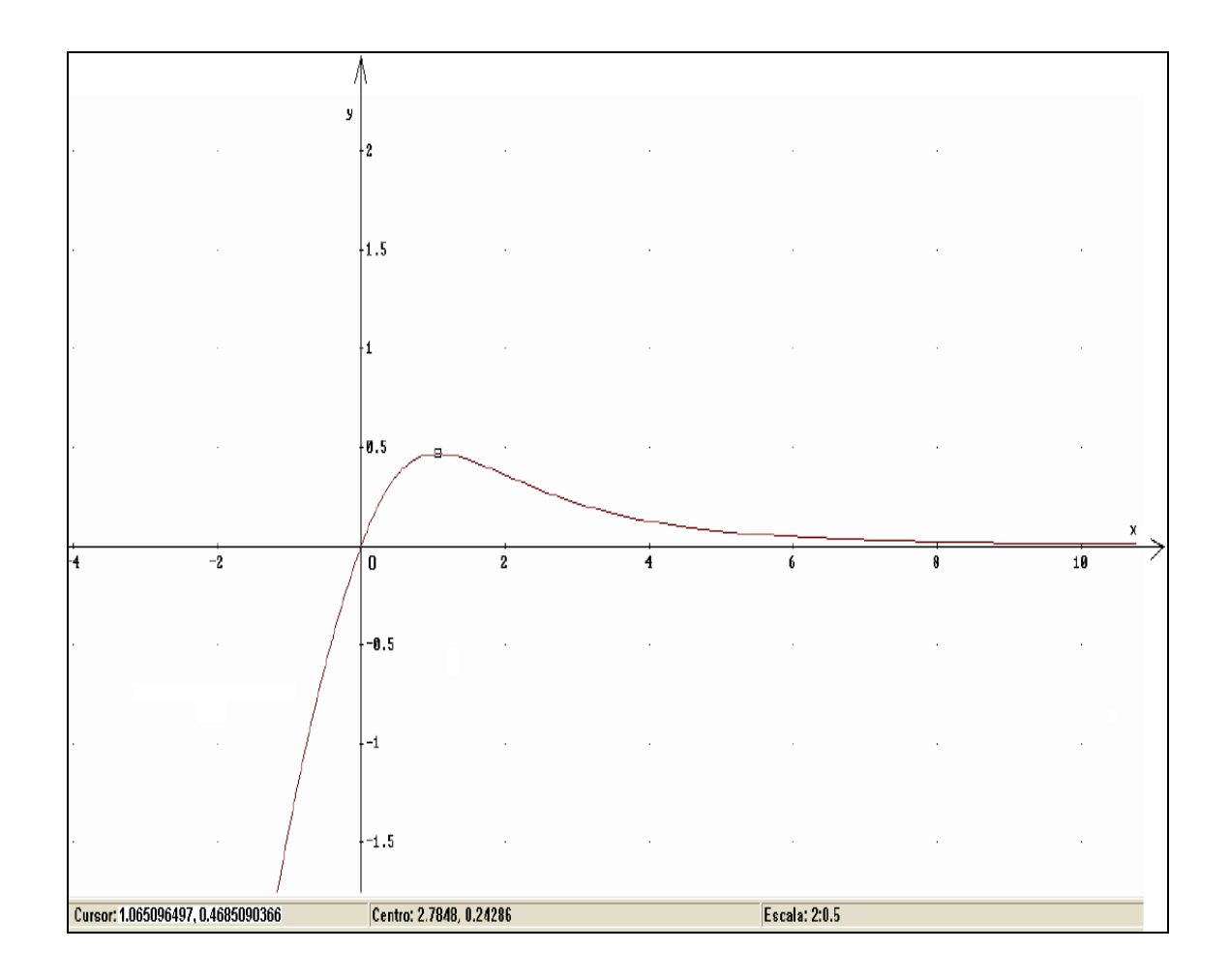

 La función obtenida pasa por el origen de coordenadas, puesto que cuando x = 0, sucede que:  $y = 1 \cdot \int_{a}^{b}$  $1 \cdot \int_0^{\infty} \frac{e}{1 + x^2} dx = 1 \cdot 0 = 0$ 1  $y = 1 \cdot \int_{0}^{0} \frac{e^{x}}{1 + e^{x}} dx$ *x*  $= 1 \cdot \int_{0}^{1} \frac{e^{x}}{1 + 2} dx = 1 \cdot 0 =$  $\int_0^0 \frac{e}{1+x^2} dx = 1 \cdot 0 = 0$ .

 Es evidente que existe una asíntota horizontal que es el propio eje OX, puesto que:

$$
\lim_{x\to+\infty}y=0.
$$

Por otra parte, cuando  $x \rightarrow -\infty$  se tendrá que:

$$
\lim_{x \to -\infty} y = e^{\infty} \cdot \int_0^{\infty} \frac{e^x}{1 + x^2} dx = -\infty \times \int_{-\infty}^0 \frac{e^x}{1 + x^2} dx = -\infty,
$$

lo cual presume la existencia de ramas parabólicas, circunstancia que habrá que confirmar. Para ello, calculamos la expresión: 2  $\mathbf{0}$  $e^{-x} \int_{0}^{x} \left[ e^{x} / (1 + x^2) \right]$  $x \rightarrow -\infty$   $\chi$  x *m* = *lím*  $\frac{y}{x} = \lim_{x \to 0} \frac{e^{-x} \int_{0}^{x} \left[ e^{x} / (1 + x^2) \right] dx}{x}$  $x \longrightarrow -\infty$   $x \longrightarrow x$ −  $\rightarrow -\infty \ \gamma \qquad x \rightarrow -\infty$ =  $\lim \frac{y}{x} = \lim \frac{e^{-x} \int_0^x \left[e^x/(1+x^2)\right] dx}{x}$ , límite que no existe, por lo que podemos asegurar la no existencia de ramas parabólicas.

Para hallar el punto en que la función alcanza el máximo calculamos la derivada primera (condición necesaria o de primer grado):

$$
y' = \frac{1}{1+x^2} - e^{-x} \int_0^x \frac{e^x}{1+x^2} dx.
$$

Igualamos a cero y la solución a la ecuación es x = 1.065096497.

Hallamos la segunda derivada para comprobar si se trata de un máximo relativo o local (condición suficiente o de segundo grado):

$$
y'' = e^{-x} \int_0^x \frac{e^x}{1+x^2} dx - \frac{x^2 + 2x + 1}{(1+x^2)^2},
$$

 $y''(1,065096497); -0,4675788907 < 0$ .

Luego, la función alcanza un máximo en el punto de coordenadas (1.065096497, 0.4685090366).

Veamos ahora los puntos de inflexión. Igualando a cero la segunda derivada obtenemos que  $x = 1.997591819$  (Franquet, 2013).

Efectivamente, se trata de un punto de inflexión ya que:

$$
y'''(1,997591819) = \frac{x^4 + 2x^3 + 8x^2 + 2x - 1}{(1 + x^2)^3} - e^{-x} \int_0^x \frac{e^x}{1 + x^2} dx \Big|_{1,997591819} = 0,1765557587 \neq 0.
$$

Para resolver la integral que nos aparece en la anterior expresión de la solución particular, deben tenerse en cuenta los siguientes desarrollos de la función integrando  $\frac{c}{1+x^2}$ x  $1 + x$ e + , así como de la función: e<sup>tg t</sup>, en serie de Mc Laurin hasta la novena derivada.

Esto es, respectivamente:

$$
\int f(x) = \frac{e^x}{1+x^2} ; f(0) = 1
$$
\n
$$
f'(x) = \frac{e^x (x^2 - 2x + 1)}{(1+x^2)^2} ; f'(0) = 1
$$
\n
$$
f''(x) = \frac{e^x (x^4 - 4x^3 + 8x^2 - 4x - 1)}{(1+x^2)^3} ; f''(0) = -1
$$
\n
$$
f'''(x) = \frac{e^x (x^6 - 6x^5 + 21x^4 - 36x^3 + 15x^2 + 18x - 5)}{(1+x^2)^4} ; f'''(0) = -5
$$
\n
$$
f^{IV}(x) = \frac{e^x (x^8 - 8x^7 + 40x^6 - 120x^5 + 186x^4 - 24x^3 - 224x^2 + 88x + 13)}{(1+x^2)^5} ; f^{IV}(0) = 13
$$
\n
$$
f^{IV}(x) = \frac{e^x (x^{10} - 10x^9 + 65x^8 - 280x^7 + 770x^6 - 1020x^5 - 470x^4 + 2600x^3 - 1075x^2 - 490x + 101)}{(1+x^2)^6} ;
$$
\n
$$
f^{IV}(0) = 101
$$
\n
$$
f^{VI}(x) = \frac{e^x (x^{12} - 12x^{11} + 96x^{10} - 540x^9 + 2145x^8 - 5400x^7 + 5480x^6 + 9960x^5 - 30045x^4 + 10980x^3)}{(1+x^2)^7} + \frac{e^x (10980x^3 + 12216x^2 - 3852x - 389)}{(1+x^2)^7} ; f^{VI}(0) = -389
$$
\n
$$
y \text{ as } 1 \text{ successive terms}
$$

De lo que resulta el siguiente desarrollo (hasta la novena potencia de x):

$$
\frac{e^{x}}{1+x^{2}} = f(0) + x \cdot f'(0) \cdot \frac{x^{2}}{2!} f''(0) + \frac{x^{3}}{3!} f'''(0) + \frac{x^{4}}{4!} f^{iv}(0) + \frac{x^{5}}{5!} f^{v}(0) + \frac{x^{6}}{6!} f^{vi}(0) + \dots =
$$
\n
$$
= 1 + x - \frac{x^{2}}{2} - \frac{5x^{3}}{6} + \frac{13x^{4}}{24} + \frac{101x^{5}}{120} - \frac{389x^{6}}{720} - \frac{4241x^{7}}{5040} + \frac{4357x^{8}}{8064} + \frac{305353x^{9}}{362880} - \dots
$$

 Del mismo modo procederíamos con el otro desarrollo mencionado, esto es:

$$
f(t) = e^{i g \cdot t} \dots; f(0) = 1
$$
  
\n
$$
f'(t) = \frac{e^{i g \cdot t}}{\cos^2 t} \dots; f'(0) = 1
$$
  
\n
$$
f''(t) = \frac{e^{i g \cdot t} (1 + \sin 2t)}{\cos^4 t} \dots; f''(0) = 1
$$
  
\n
$$
f'''(t) = \dots; f'''(0) = 3
$$
  
\n
$$
f^{IV}(t) = \dots; f^{IV}(0) = 9
$$
  
\n
$$
f^{VI}(t) = \dots; f^{VI}(0) = 37
$$
  
\n
$$
f^{VI}(t) = \dots; f^{VI}(0) = 177
$$
  
\n
$$
\dots \dots y \text{ as } f \text{ successive}
$$

De lo que resulta el siguiente desarrollo (hasta la novena potencia de t):

$$
e^{tgt} = f(0) + t \cdot f'(0) \cdot \frac{t^2}{2!} f''(0) + \frac{t^3}{3!} f'''(0) + \frac{t^4}{4!} f^{iv}(0) + \frac{t^5}{5!} f^{v}(0) + \frac{t^6}{6!} f^{vi}(0) + \dots =
$$
  
= 1 + t +  $\frac{t^2}{2} + \frac{t^3}{2} + \frac{3t^4}{8} + \frac{37t^5}{120} + \frac{59t^6}{240} + \frac{137t^7}{720} + \frac{871t^8}{5760} + \frac{41641t^9}{362880} + \dots$ 

La integral buscada nos quedará así:

$$
\int e^{x} / (1 + x^{2}) \cdot dx = \int \frac{e^{x}}{1 + x^{2}} dx = \begin{vmatrix} u = e^{x} \\ v = arctg x \\ dv = \frac{dx}{1 + x^{2}} \end{vmatrix} = e^{x} \cdot arctg x - \int e^{x} \cdot arctg x \cdot dx ;
$$

esta última integral se resuelve por substitución y, posteriormente por partes, del siguiente modo:

$$
\int e^{x} \cdot \operatorname{arctg} x \cdot dx = \begin{vmatrix} x = tgt \ 1 \\ t = \operatorname{arctg} x \\ dv = \frac{1}{\cos^{2} t} \end{vmatrix} = \int e^{tgt} \cdot t \cdot \frac{dt}{\cos^{2} t} = \begin{vmatrix} u = t \\ v = e^{tgt} \end{vmatrix}
$$

$$
= t \cdot e^{tgt} - \int e^{tgt} \cdot dt = t \cdot e^{tgt} - \int \left( 1 + t + \frac{t^{2}}{2} + \frac{t^{3}}{2} + \frac{3t^{4}}{8} + \frac{37t^{5}}{120} + \frac{59t^{6}}{240} + \dots \right) dt =
$$

$$
= t \cdot e^{tgt} - t - \frac{t^{2}}{2} - \frac{t^{3}}{6} - \frac{t^{4}}{8} - \frac{3t^{5}}{40} - \frac{37t^{6}}{720} - \frac{59t^{7}}{1680} + \dots =
$$

$$
= e^{x} \cdot \arctg x - \arctg x - \frac{(\arctg x)^{2}}{2} - \frac{(\arctg x)^{3}}{6} - \frac{(\arctg x)^{4}}{8} - \frac{3 \cdot (\arctg x)^{5}}{40} - \frac{37(\arctg x)^{6}}{720} - \frac{59(\arctg x)^{7}}{1680} - \frac{137(\arctg x)^{8}}{5760} - \frac{871(\arctg x)^{9}}{51840} - \dots
$$

de donde se deduce que:

$$
\int_0^x \frac{e^x}{1+x^2} dx = \arctg x + \frac{(\arctg x)^2}{2} + \frac{(\arctg x)^3}{6} + \frac{(\arctg x)^4}{8} + \frac{3(\arctg x)^5}{40} + \frac{37(\arctg x)^6}{720} + \frac{59(\arctg x)^7}{1680} + \frac{137(\arctg x)^8}{5760} + \frac{871(\arctg x)^9}{51840} + \dots
$$
 (1)

De otro modo, mediante el desarrollo alternativo, se tendría que:

$$
\int_0^x \frac{e^x}{1+x^2} dx = x + \frac{x^2}{2} - \frac{x^3}{6} - \frac{5x^4}{24} + \frac{13x^5}{120} + \frac{101x^6}{720} - \frac{389x^7}{5040} - \frac{4241x^8}{40320} + \frac{4357x^9}{72576} + \dots
$$
\n(II)

 Aparentemente, ambos desarrollos (I) y (II) son distintos aunque, evidentemente, para x = 0 su resultado es también 0. Veamos qué sucede en ambos casos para  $x = 1$  considerando solo los siete primeros sumandos del desarrollo y ajustando hasta las diezmilésimas, a efectos de simplificación operativa:

$$
\begin{cases}\n\text{Caso (I)} \Rightarrow 0.7854 + 0.3084 + 0.0807 + 0.0476 + 0.0224 + 0.0121 + 0.0065 =\n= 1.2631\n\end{cases}
$$
\n
$$
\begin{cases}\n\text{Caso (II)} \Rightarrow 1.0000 + 0.5000 - 0.1667 - 0.2083 + 0.1083 + 0.1403 - 0.0772 =\n\end{cases}
$$

 $= 1.2964$ 

Repitiendo este mismo proceso para  $x = 2$ , se obtendría que:

Caso (I)  $\Rightarrow$  1.1071 + 0.6129 + 0.2262 + 0.1878 + 0.1248 + 0.0946 + 0.0716 =  $= 2.4250$ Caso (II)  $\Rightarrow$  2.0000 + 2.0000 − 1.3333 − 3.3333 + 3.4667 + 8.9778 − 9.8794 =  $= 1.8985$ 

Repitiendo este mismo proceso para  $x = 3$ , se obtendría que:

Caso (I)  $\Rightarrow$  1.2490 + 0.7801 + 0.3248 + 0.3042 + 0.2280 + 0.1951 + 0.1666 =  $= 3.2478$ Caso (II)  $\Rightarrow$  3.0000 + 4.5000 - 4.5000 - 16.8750 + 26.325 + 102.2625 - $-168.7982 = -54.0857$ 

Después de haber añadido dos términos a ambos desarrollos en serie de McLaurin y observar que los resultados de ambas series se alejan, con la

ayuda del programa Derive<sup>3</sup> se calculan los desarrollos de grado 20 y las integrales resultantes son las siguientes:

 Con el cálculo directo del polinomio de Taylor (caso II), la integral resulta ser:

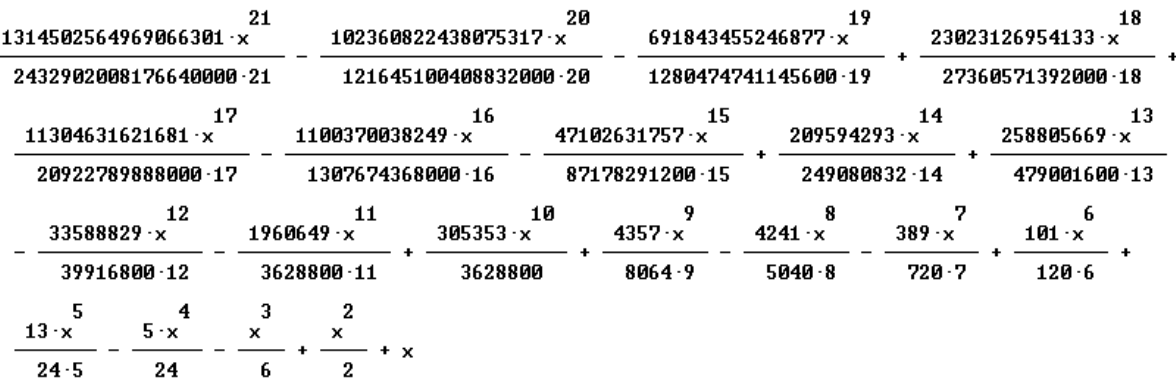

Y por ejemplo, para x = 100, toma el valor 2.530514910  $\times$  10<sup>40</sup>.

 Con el cálculo efectuado mediante el cambio de variable y posterior polinomio de Taylor (caso I), la integral resulta ser:

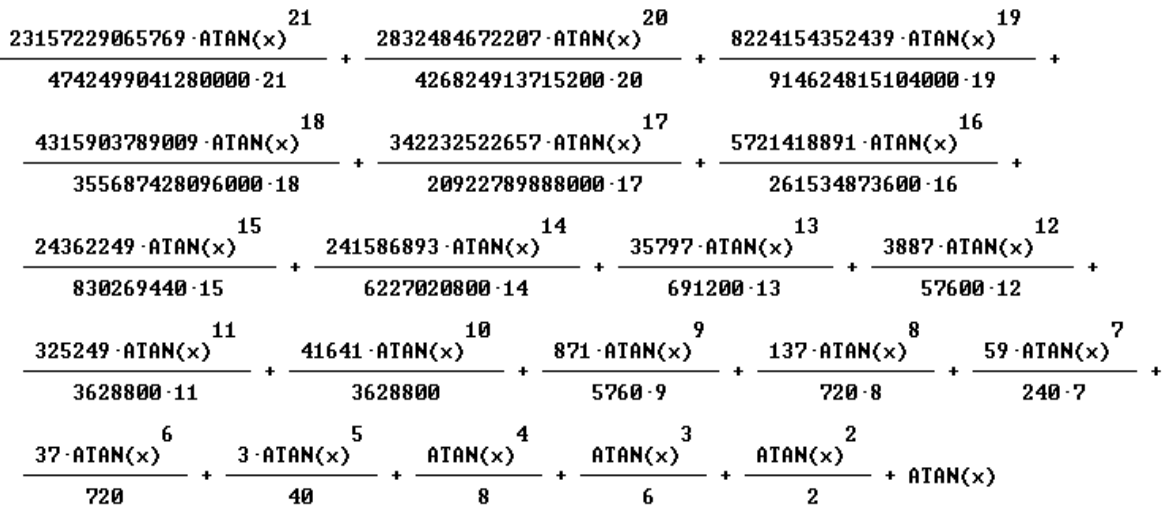

Y por ejemplo, para  $x = 100$ , toma el valor 28.60279951, y el cociente:

 $\overline{a}$ 

<sup>3</sup> *Derive* es un programa de álgebra computacional (CAS) desarrollado por *Texas Instruments*. Con él se puede llevar a cabo una amplia gama de cálculos matemáticos avanzados así como representar gráficos en 2D y 3D en varios sistemas coordenados. Comprende el manejo de variables, expresiones algebraicas, ecuaciones, funciones, vectores, matrices, trigonometría, etc. También tiene capacidades de calculadora científica. La primera versión en el mercado data de 1988. En la evolución de *Derive* a TI-CAS, pasó de ser una aplicación informática a estar incluido en las calculadoras TI-89 y TI-Nspire CAS de *Texas Instruments*. Estuvo disponible también para las plataformas Windows y DOS. Fue descontinuado el 29 de junio de 2007 en favor de TI-Nspire CAS. Su última versión fue la 6.1 para Windows.

 $\frac{28.60279951}{0.2100}$   $\approx$  0, ejemplifica mucho mejor la consideración asintótica del punto  $\overline{e^{100}}$ en cuestión.

 Por otra parte, comparando los resultados que ofrecen los casos (I) y (II) para los primeros valores enteros de x ( $\forall$  x  $\in$  {1,2,3}), se observa, en el caso (l) y para los 7 primeros sumandos del desarrollo, que:

 $\int$  Para x = 1  $\rightarrow$  y = e<sup>-1</sup>  $\times$  1.2631 = 0.46467 Para  $x = 2 \rightarrow y = e^{2} \times 2.4250 = 0.32819$ Para  $x = 3 \rightarrow y = e^{-3} \times 3.2478 = 0.16170$ …………………………………………..

valores, todos ellos, que se ajustan mejor a la integral particular obtenida (obsérvese que para x = 3, en el caso (II), resultaría una cantidad negativa), por lo que definitivamente adoptaremos como respuesta al problema planteado la que ofrece la solución a base del cambio de variable y posterior aplicación del polinomio de Taylor.

 De este modo, la integral particular buscada de la ecuación diferencial que es objeto de estudio, será:

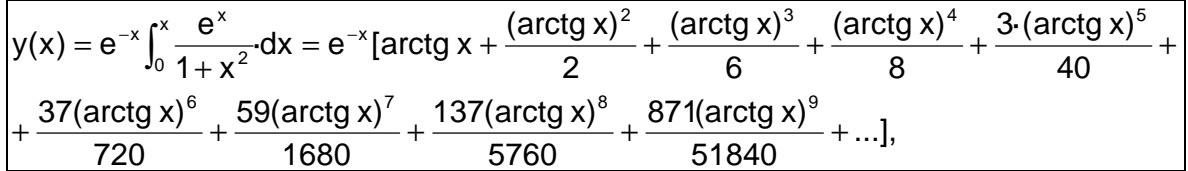

con lo cual queda definitivamente resuelto el problema.

## **CONCLUSIONES**

La solución de esta ecuación diferencial ordinaria de primer orden, no homogénea o completa, con condición inicial, que aparentemente parece sencilla, se complica según el método que se sigue para ello, como se ha tenido ocasión de comprobar, aunque los desarrollos en serie computerizados de Taylor y Mc Laurin resultan altamente eficientes para abordar la resolución del problema planteado.

# **REFERENCIAS BIBLIOGRÁFICAS**

- 1. ALCAIDE INCHAUSTI, A. Matemáticas para economistas y matemáticas empresariales. Universidad Nacional de Educación a Distancia (UNED). Madrid, 1981. 476 pág.
- 2. FRANQUET BERNIS, J.M. Ecuaciones diferenciales ordinarias y en diferencias finitas. Curso práctico. Ed. Centro Asociado de la UNED. Cadup-Estudios. Tortosa, 2013.

 $\longrightarrow$